PRAKTIJKONDERZOEK PLANT & OMGEVING

## **WAGENINGENLR**

# Warmwaterbehandeling bij tulpen Stand van zaken augustus 2010 en vervolg

## Martin van Dam martin.vandam@wur.nl

# Tulpen en aaltjes

- Oplossingen gezocht voor stengelaaltje in tulp (Ditylenchus dipsaci), waarmee vernietiging van partijen kan worden voorkomen
- Warmwaterbehandeling (wwb) succesvol bij bestrijding aaltjes in andere gewassen.
- Bij tulp alleen ervaring met 43,5°C. Voor stengelaal is waarschijnlijk 46 °C of hoger nodig.

# Resultaten 1<sup>e</sup> jaar

Vóór het planten (november 2009)

- Bij 43,5°C is geen duidelijk waarneembaar uitval.
- Bij 45°C of 46°C is gering uitval zichtbaar.
- Na voortemperatuur van 25°C is er meer uitval dan na 30°C.
- Vanaf 46.5 °C neemt de uitval sterk toe.

#### Na opkomst (april 2010)

- Van de bollen gekookt bij temperaturen tot 45°C komt 97 - 100% boven de grond.
- Na koken bij 46°C daalt de opkomst naar 60%.
- Na voortemperatuur van 1 week 30°C is er meer overleving dan na 1 week 25°C.
- Een hogere na-temperatuur lijkt perspectiefvol.

#### Na rooien (grafiek)

- Voorwarmte bij 30°C geeft hogere opbrengst dan  $25^{\circ}$ C.
- Opbrengstverbetering na koken bij 46°C lijkt haalbaar met aangepaste voor- en na-temperatuur.

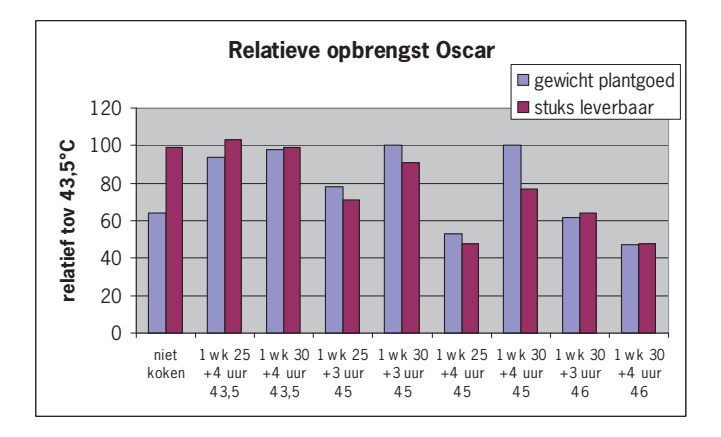

**Praktijkonderzoek Plant & Omgeving** Prof. Van Slogterenweg 2 Postbus 85, 2160 AB Lisse  $Tel:$ 0252 - 462121 0252 - 462100 Fax: infobollen.ppo@wur.nl E-mail: Internet: www.ppo.wur.nl

# Onderzoek vervolg

Doel proef 1: Vaststellen welke temperatuur een tulpenbol kan verdragen

- Opzet:
- Cultivars: 'Oscar' en 'Clearwater', gezonde bollen
- Tiidstip: direct na rooien
- Voortemperatuur: 27, 30 en 33°C gedurende 1 week  $\ddot{\phantom{0}}$
- Voorweken: 4 uur dompelen 20 uur nat houden
- Koken gedurende 3 of 4 uur
- Natemperatuur: 20, 25 of 30°C

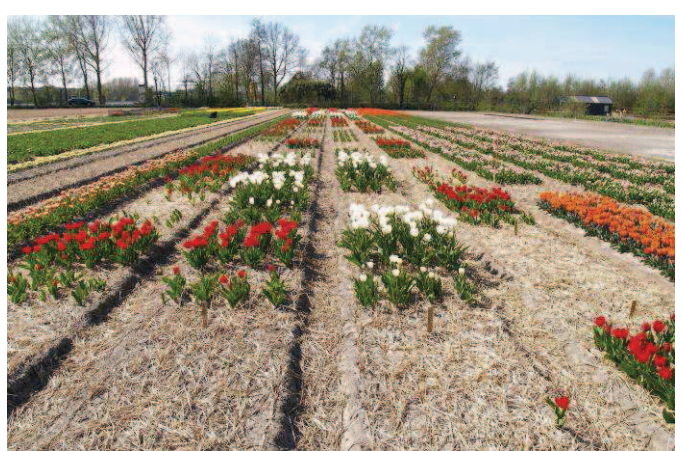

Grote verschillen in opkomst (0 tot 100%) door koken bij hoge temperaturen

Proef 2: Dodingstemperatuur van stengelaal in tulp.

- Kleine aantallen besmette bollen uit praktijk
- Koken bij 45, 46 en 47°C.
- Bollen planten op quarantaineveld.
- Werking tegen aalties vaststellen na opkomst van het gewas.

### Samenvattend

- Tulpen kunnen bij hogere temperaturen worden behandeld dan werd gedacht.
- Onderzoek richt zich verder op verfijning van de proefopzet met name aandacht geven aan voor- en natemperatuur.
- Dodingstemperatuur tulpenstengelaal moet nog worden vastgesteld.

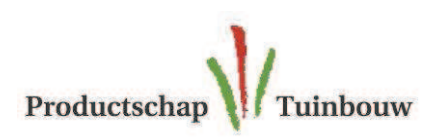